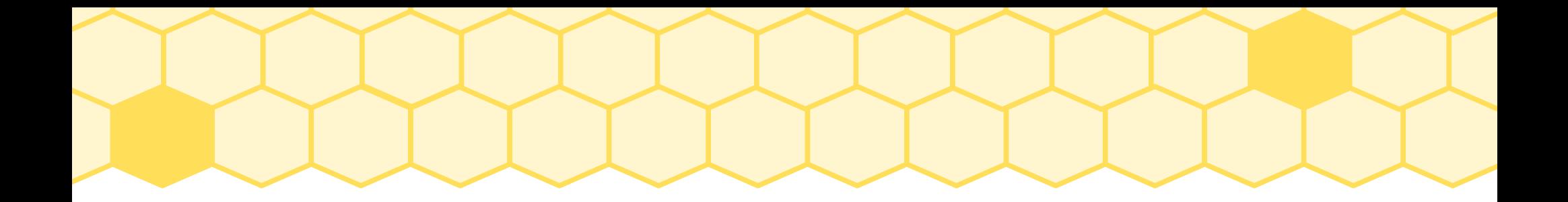

## Linuxday 2023

Andrea di Paola

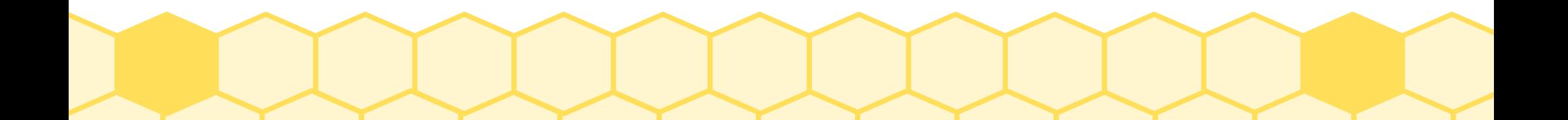

### Ansible

#### **LA DOMOTICA DEI DATACENTER**

#### BREVE SINTESI DELLO STRUMENTO ANSIBLE E DI COME HA **RIVOLUZIONATO L'AUTOMATION DEI DATACENTER**

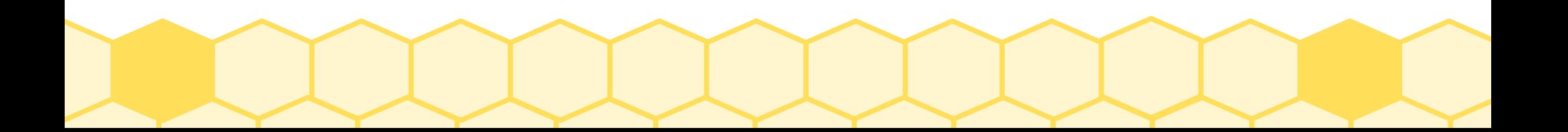

### Direttamente da wikipedia

Ansible è open source e la suite include funzionalità di provisioning del software, gestione della configurazione e distribuzione delle applicazioni

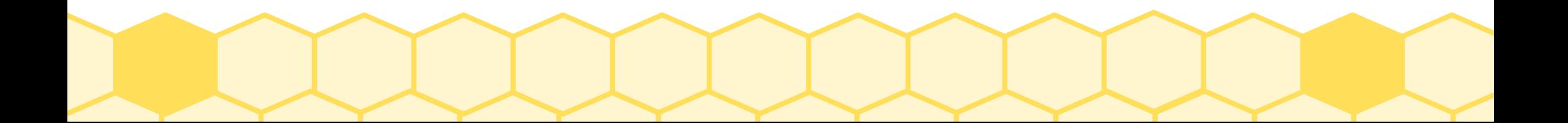

## Storia… del nome Ansible

Il termine "ansible" è stato coniato da Ursula K. Le Guin nel suo romanzo di fantascienza, del 1966, Rocannon's World e si riferisce a sistemi di comunicazione istantanea immaginari che superano la velocità della luce.

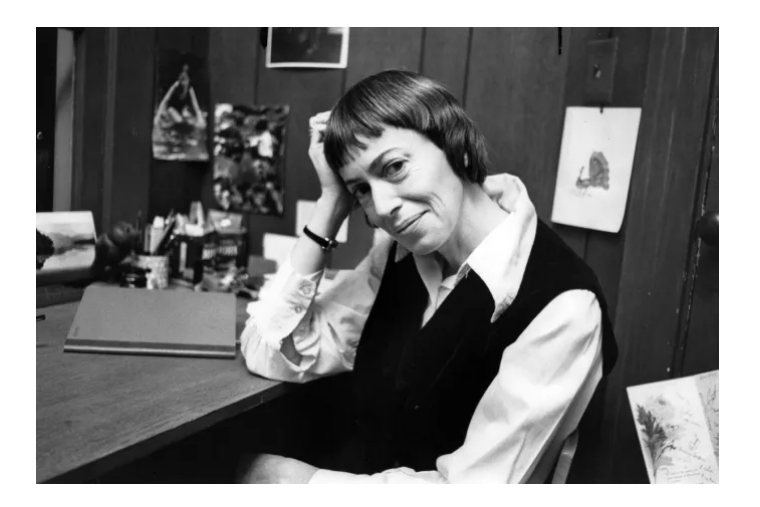

Ansewerable  $\rightarrow$  Ansible

## Storia… del software libero Ansible

- Nascita 2012 come software libero da Michael DeHaan
- AnsibleInc AnsibleWorks 2013 (Michael DeHaan, Timothy Gerla e Saïd Ziouani) per la parte commerciale.
- Acquisizione redhat 2015

# Prima di Ansible

- L'automazione era personalizzata per ogni sistema da ogni organizzazione
- Script locali eseguiti tramite crontab o direttamente dal sysadmin
- Agent sulle risorse target (Chef/Puppet)
- Nodo di gestione esclusivo

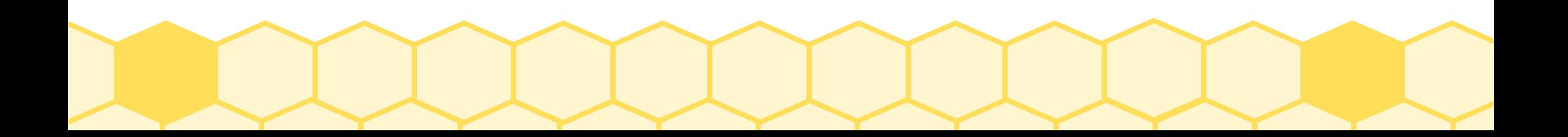

# Caratteristiche

- Principalmente scritto in Python e Bash, in minima parte in Power\$hell
- Agentless
- File di configurazione in Yaml o ini.
- Nodo di controllo non esclusivo.
- Comunicazione mediante ssh

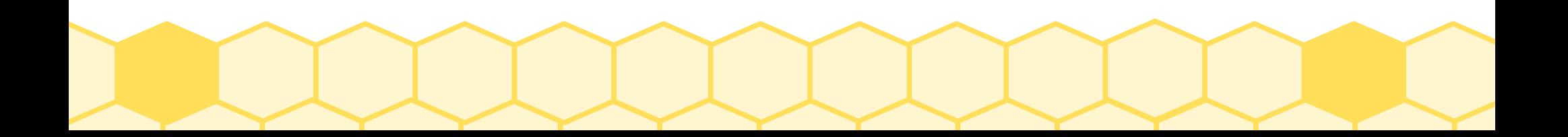

# Control Node

- Su di esso è installato l'ansible engine
- Non è esclusivo
- Chiavi ssh verso i nodi target
- Può avere una web-gui

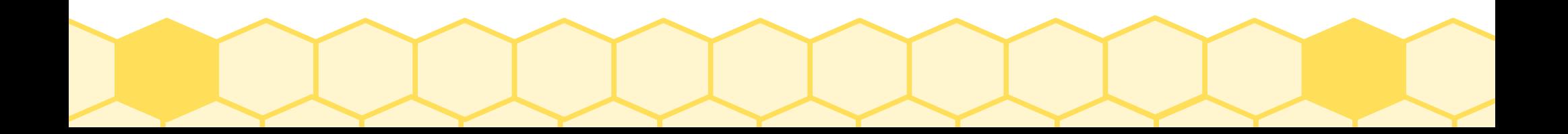

# Target Node

- Essere Unix-like (possibilmente...)
- Raggiungibile tramite ssh
- Python 2.7 o superiore (dipende dal s.o.)
- Basta!

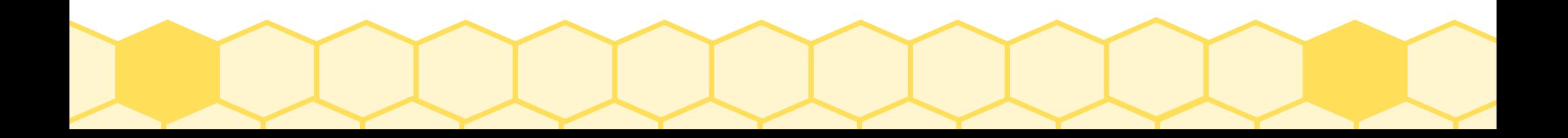

# Ansible Playbook

- Il file che spiega l'attività da eseguire
- Deriva dai playbook sportivi (Football americano o basketball)
- $\cdot$  È scritto in yaml (un linguaggio che si indenta in maniera diabolica)
- Si divide in task con le operazioni da svolgere

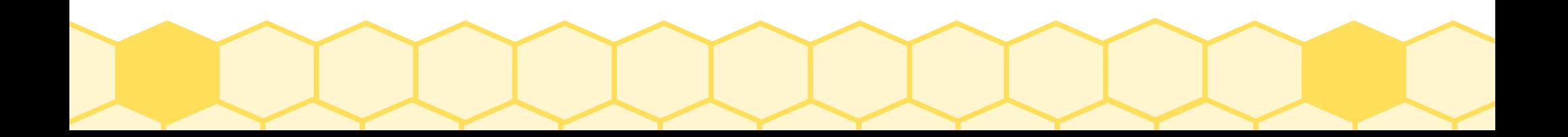

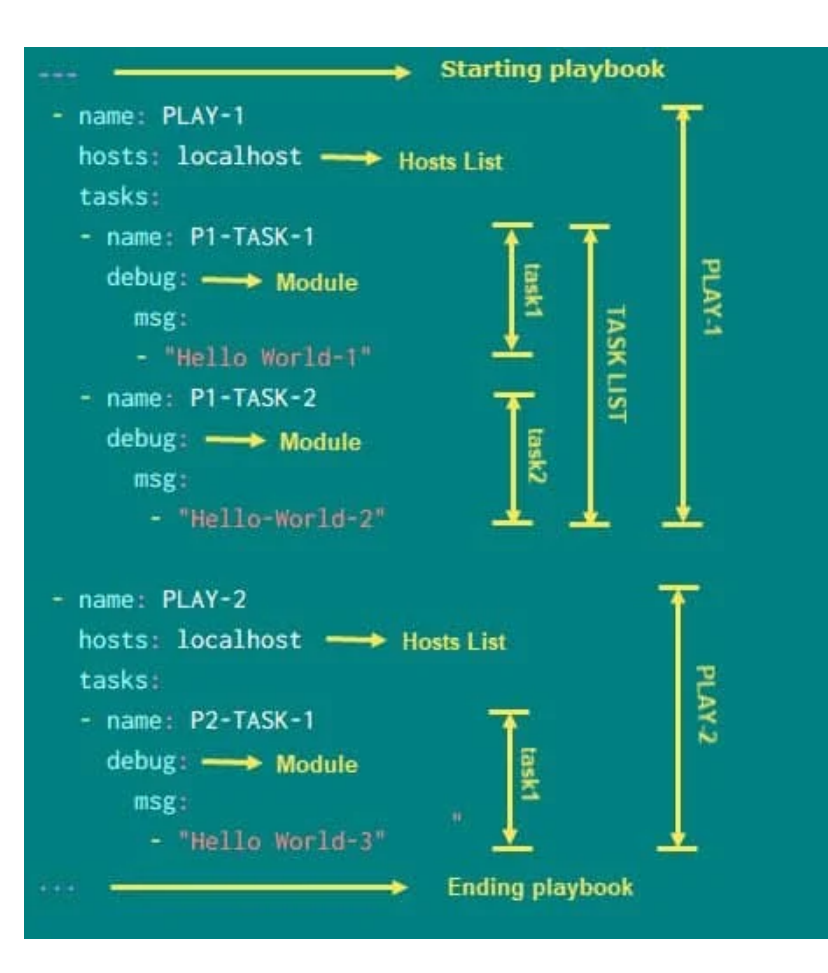

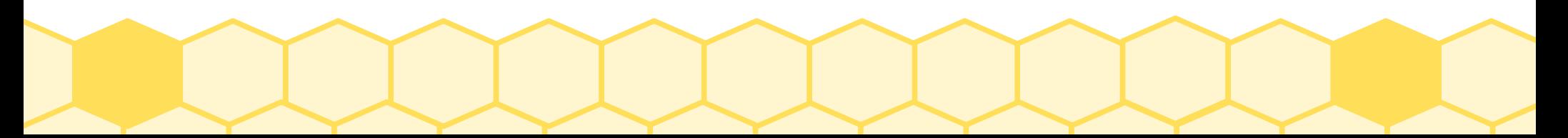

#### Scenario Control-Node/Targets

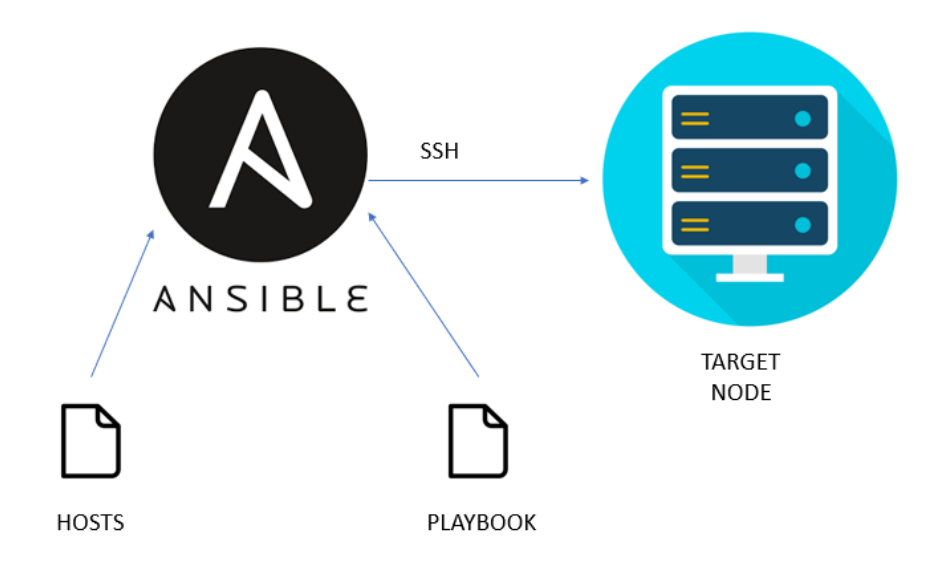

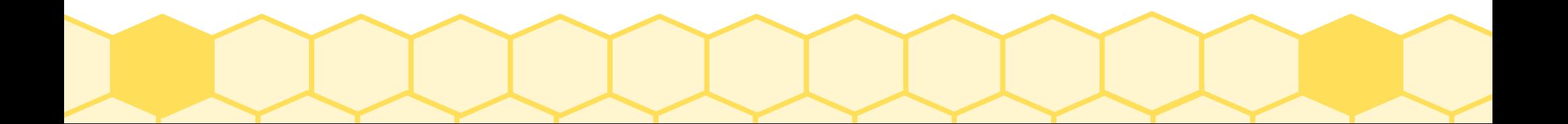

### Scenario Control-Node/Targets

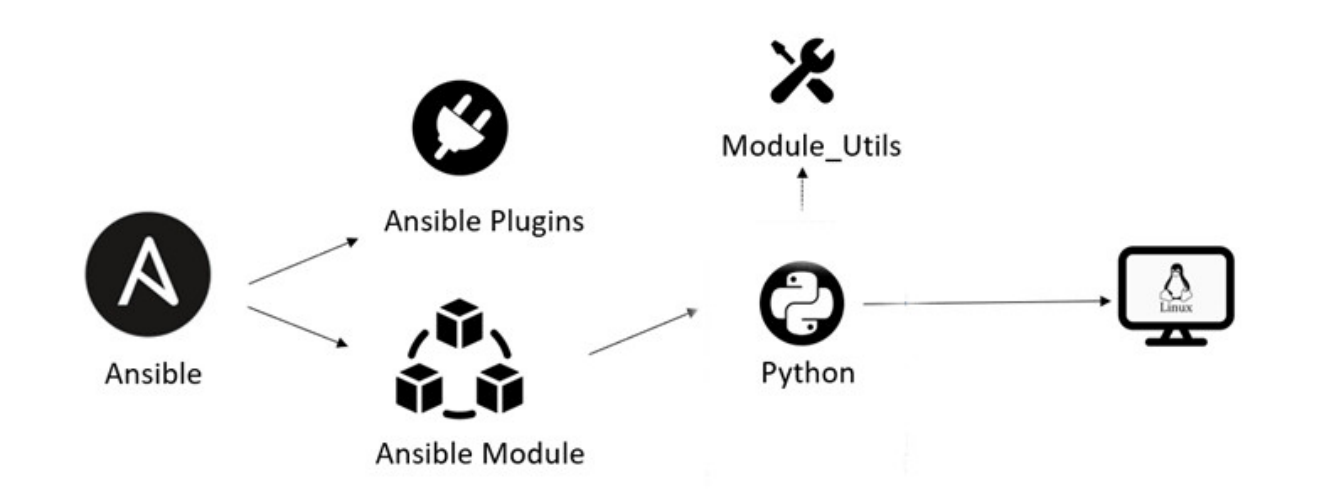

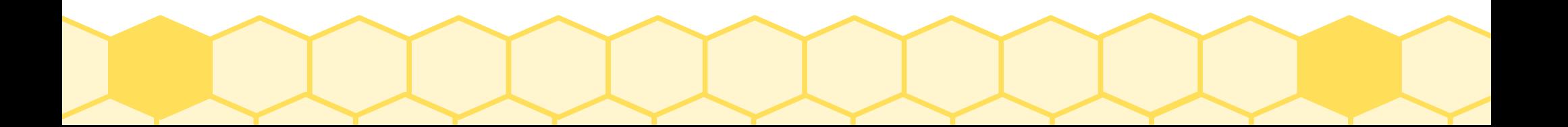

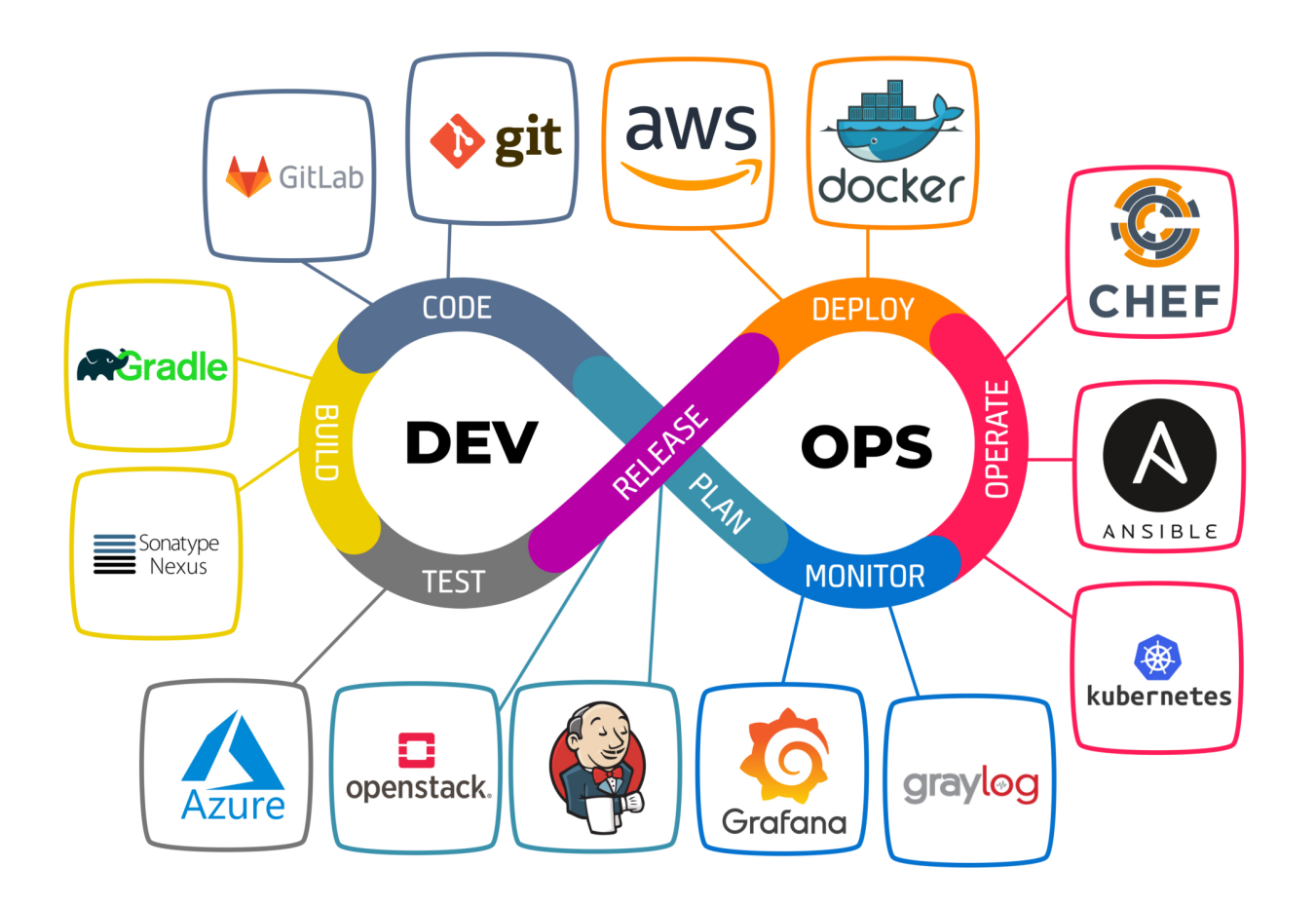

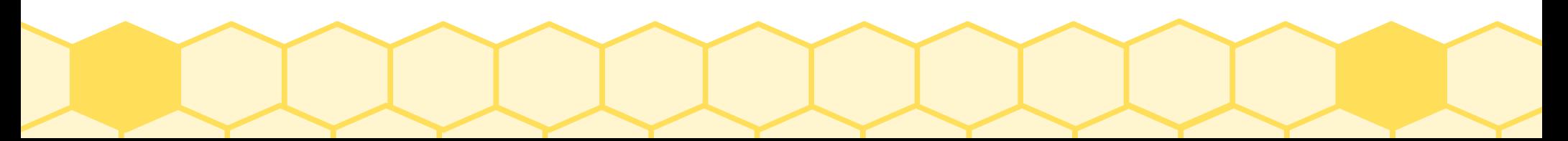

# Fattori segreti

- Semplicità
- Idempotenza
- Modularità
- Riduzione degli errori  $\rightarrow$  0

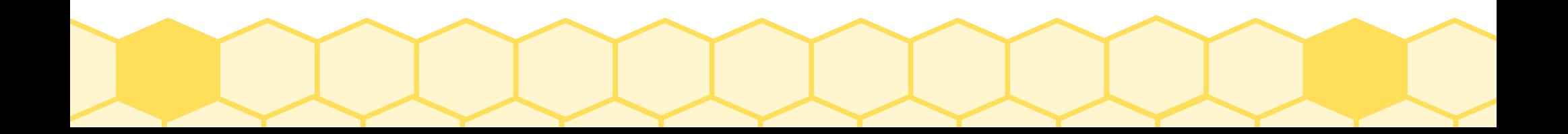

## END

#### Ringrazio lo staff e tutti gli spettatori del talk Al prossimo Linuxday Grazie a tutti

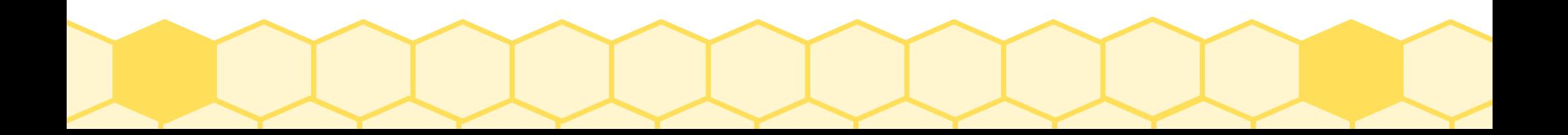